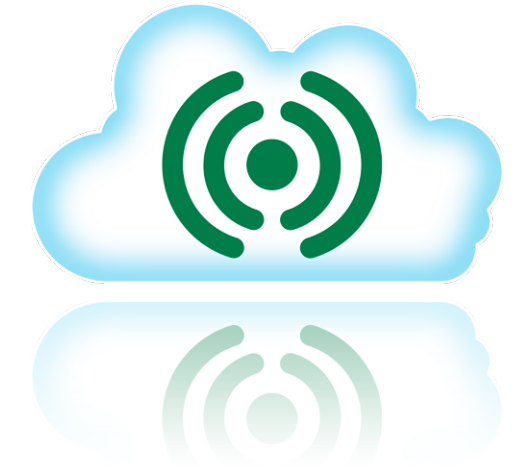

- **• Easy access to Corrigo via the Internet**
- **• Automatically generated process picture**
- **Fixed** IP is not required

#### **Contact is initiated automatically**

By activating the function via E tool©, Corrigo will automatically initiate contact with CLOUDigo once it is connected to the Internet. A fixed IP address is not required.

#### **Connection**

In order to access CLOUDigo via a network, a network cable connected to the Internet is required. A 3G modem can also be used to access CLOUDigo.

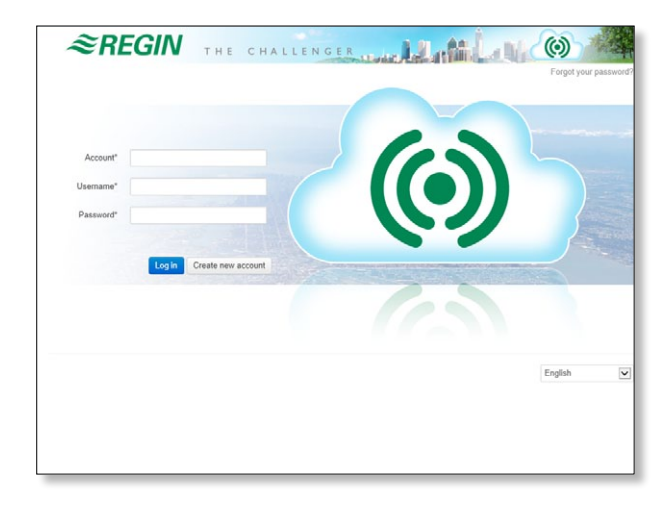

# **CLOUDigo**

Cloud service for controller access

**CLOUDigo enables connection of Corrigo controllers with integrated web server to a user account in order to easily view and administer buildings. CLOUDigo supports Corrigo version 3.0 and later.**

- **• Internet access via 3G or directly**
- **• Historical data is stored and can be exported to Excel**
- $\mathbf{Support}$  for multiple users with different levels of  **access**

### **Subscription**

The subscription is valid for 2 years and is renewed each year. For more information, please contact Regin's sales team.

#### **Free account administration**

Once a main account has been set up in CLOUDigo and an account name and a password have been selected, two user accounts, SysAdmin and Operator, will automatically be created. From this point on, administration of user accounts is unrestricted and users can be added or deleted.

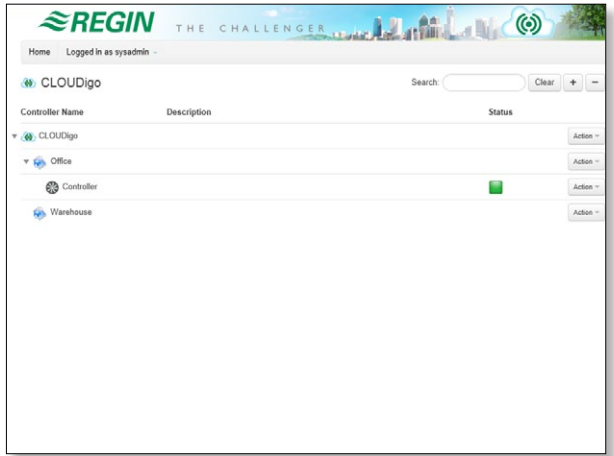

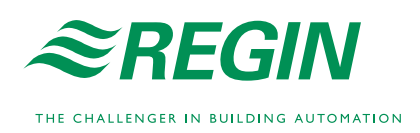

## **Dynamic auto-configuring process picture**

Once the Corrigo has been configured, a dynamic flow window is automatically created and current configuration values are shown in real time.

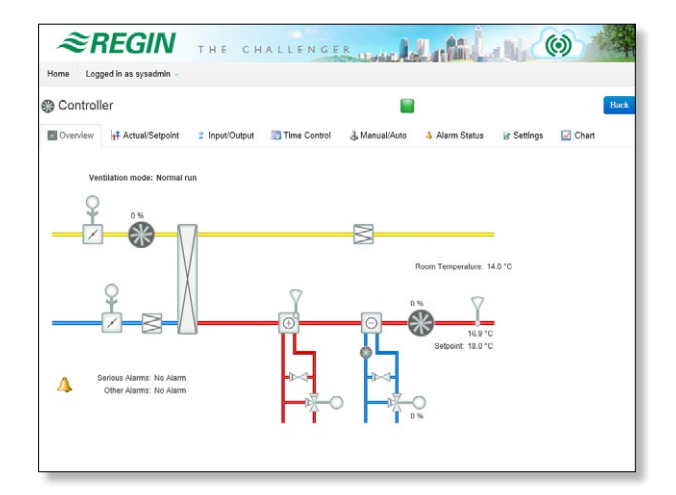

## **Logging**

Log values can be stored and read for up to one year in CLOUDigo. Corrigo sends log values to CLOUDigo every ten minutes and up to one month can be viewed graphically at a time. It is also possible to view previous months or to save the complete log as an Excel file.

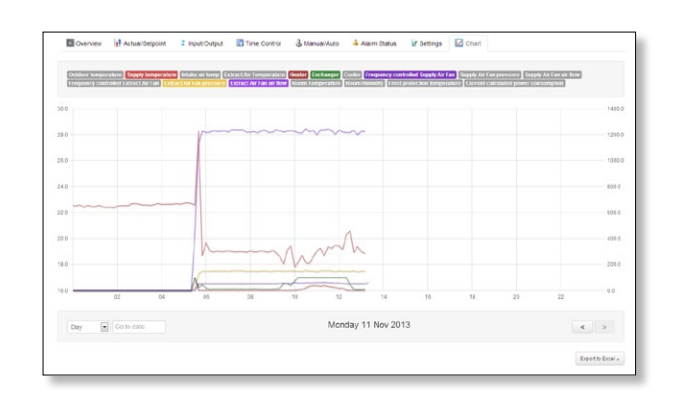

## Product documentation

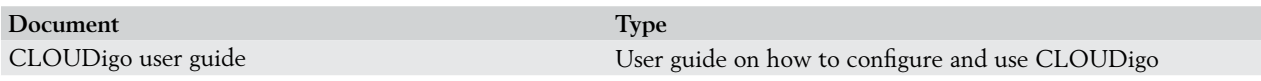

The document can be downloaded from www.regin.se.

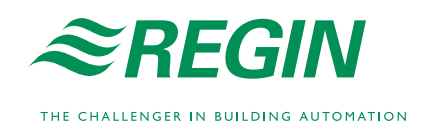

**Head office Sweden** Phone: +46 31 720 02 00 Web: www.regin.se<br>Mail: info@regin.se info@regin.se